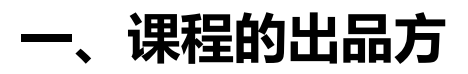

**MyBatis 中文官网**

# **二、网址**

**www.mybatis.cn**

# **三、简介**

**MyBatis 中文官网是一个非盈利性组织。**

**不管你是在地里长大,不管你是吃肯德基长大,MyBatis 中文官网 就想做一个给所有人传递价值和正能量的网站。**

**本次课程的所收费用都将归入网站基金。网站基金是网站和社群发展 的基础保障。**

### **课程目的**

探索 Context 写作手法的来源, 让大家吃透 Context, 最后会使用 Context, 让大家自己 写的代码看起来更有深度,有艺术美感,而不是像白开水一样平淡。

# **一、Context:广泛存在**

稍有编程经验的人,都见过 Context,Context 表示上下文。

Context 是广泛存在,并且与 Container 是有一定的关系的。

# **(1)在 Tomcat 里面,每一个 Tomcat 上下文都表示一个 Web 应用。**

在源码层面来说: Context 接口继承 Container 接口, StandardContext 类是 Container 组件的默认实现,它继承 ContainerBase 基类并实现了 Context 接口。

# **(2)Spring 有两个核心接口:BeanFactory 和 ApplicationContext。**

其中 ApplicationContext 是 BeanFactory 的子接口。它们都可代表 Spring 容器, Spring 容器是生成 Bean 实例的工厂,并且管理容器中的 Bean。

# **(3)MyBatis 里面有 ErrorContext,记录本次执行过程中异常的上下文信息。**

**(4)在 Android 里面,Context 是个抽象类,是其他三个重要类(Activity、Service、 Application**) 的父类。

# **二、Context 写作手法:熟悉而又陌生**

Context 写作手法广泛存在,而且很重要。但是为什么我们在写代码的时候,不会自己潜意 识的想到它,也不能自由地使用呢?我觉得:是因为我们对它没有深刻的认识。

硬生生地塞给你一个东西,一个概念,一个写作技巧,但是来龙去脉你不清楚的话,你很难 将它运用自如。

#### **三、Context 的来源和科学气息**

Context 的来源,我只追溯到 Shell。Context 的根源,应该始于编译器理论。但是,Shell 里面已经包含了编译器的功能。所以,追溯的过程止步到 Shell 就可以了。

bash 是大多数 Linux 系统以及 Mac OS X 默认的 shell, 它是在 1978 年前后编写。Java 诞生的时间比它晚的多。

科学家,更有科学气息,更有艺术范,"上下文"这个概念是不是比"子讲程","容器","堆 栈调用",更显得高大上一点啊。其实,上下文跟上面提到的三个东西,意思都相近。

#### **四、Shell 中的上下文:小黑和小小黑**

打开 shell,呈现出一个黑色的窗口,这是一个进程。我称之为小黑。

Welcome to Alibaba Cloud Elastic Compute Service ! [root@iz8vb2ropxvc5nnxgzriv2z ~]# echo hello hello

你可以跟小黑打个招呼: echo hello, 小黑给你一个回复: hello。

最神奇的地方在于:小黑还可以诞生出一个小小黑,你可以执行:sh xxx.sh,这个时候就会 诞生出一个小小黑。至于它是不是黑的,不好说,但是可以肯定的说,它是小黑诞生的。**准 确的叫法是:子进程。**

只要在小黑里面执行 sh xxx.sh 命令或者./xxx.sh, 小黑就会诞生出一个小小黑, 既然这么 容易分身,那么就有人开始担心了:我在小黑那里存的东西,小小黑是否知道呢?

确切的说,在小黑那里存放的东西,小小黑是不知道的。用户存放的东西,叫用户变量,只 在当前小黑中可见,小小黑是看不见的。要想让小小黑也能看到用户存放的东西,必须设置 为导出,也就是 export。天知道小黑能诞生出多少个小小黑呢,所以凡是用 export 设置的 变量都统一称为环境变量。

用户变量也好,环境变量也好,所不同的只是变量所处的环境不同,总共分三种情况:在小 黑里面,在小小黑里面,同时在两者里面。

小黑的东西,小小黑是看不到的,那问题来了,小小黑的东西,小黑能看到吗?答案是:不 能的,因为仍然是用户变量,是被上下文所隔离开的。

那有用户想让小小黑给小黑传话,怎么办?办不了啊,干嘛非得多此一举呢,让用户直接跟 小黑对话吧,越过小小黑,用 source 的方式, 也就是 source xxx.sh 的方式, 这个时候就 不会再平白无故冒出个小小黑了。

## **五、从 Java 到 Shell 建立的是 Context 的知识空间**

上面我的追溯过程是从 Java 到 Shell, 其实, 这个过程就是建立了一个 Context 的知识空 间。很多人可能没有看懂,下面我再明确的说一下。

#### **Context 的知识空间的建立分为三步:**

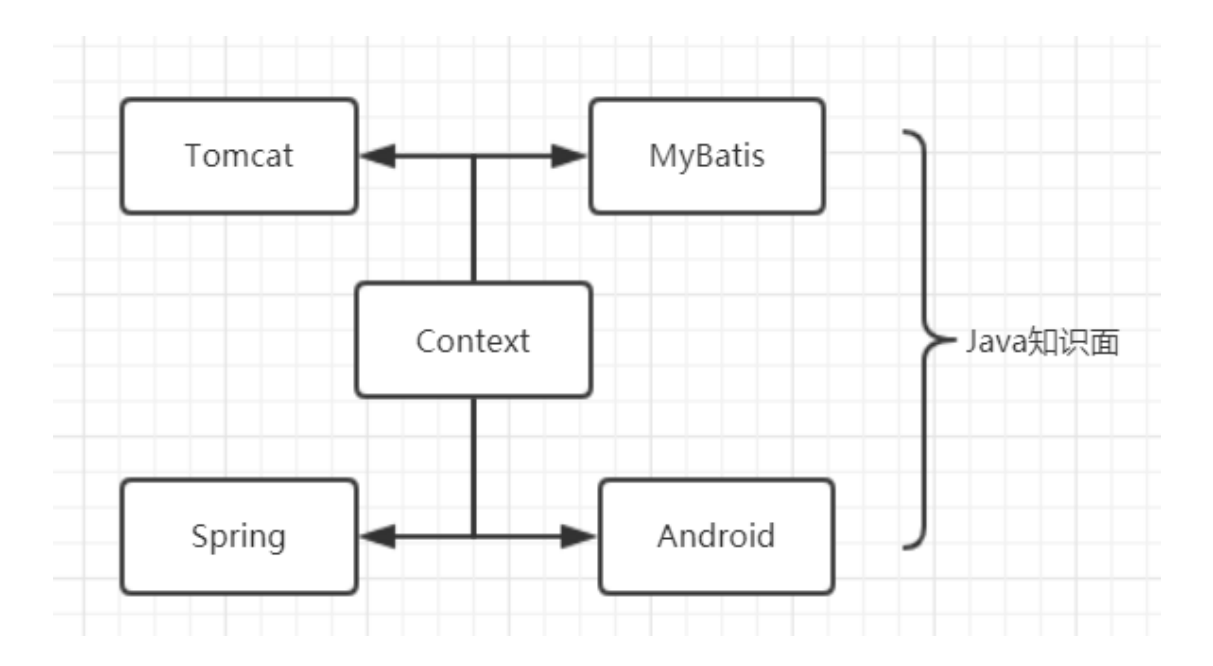

## **第一步:从点到面,建立 Java 知识面。**

跑来,绕去,但是仍然在 Java 里面,并没有什么厚度和深度而言。

# **第二步:从点到面,建立 Shell 知识面。**

MyBatis 中文官网 www.mybatis.cn

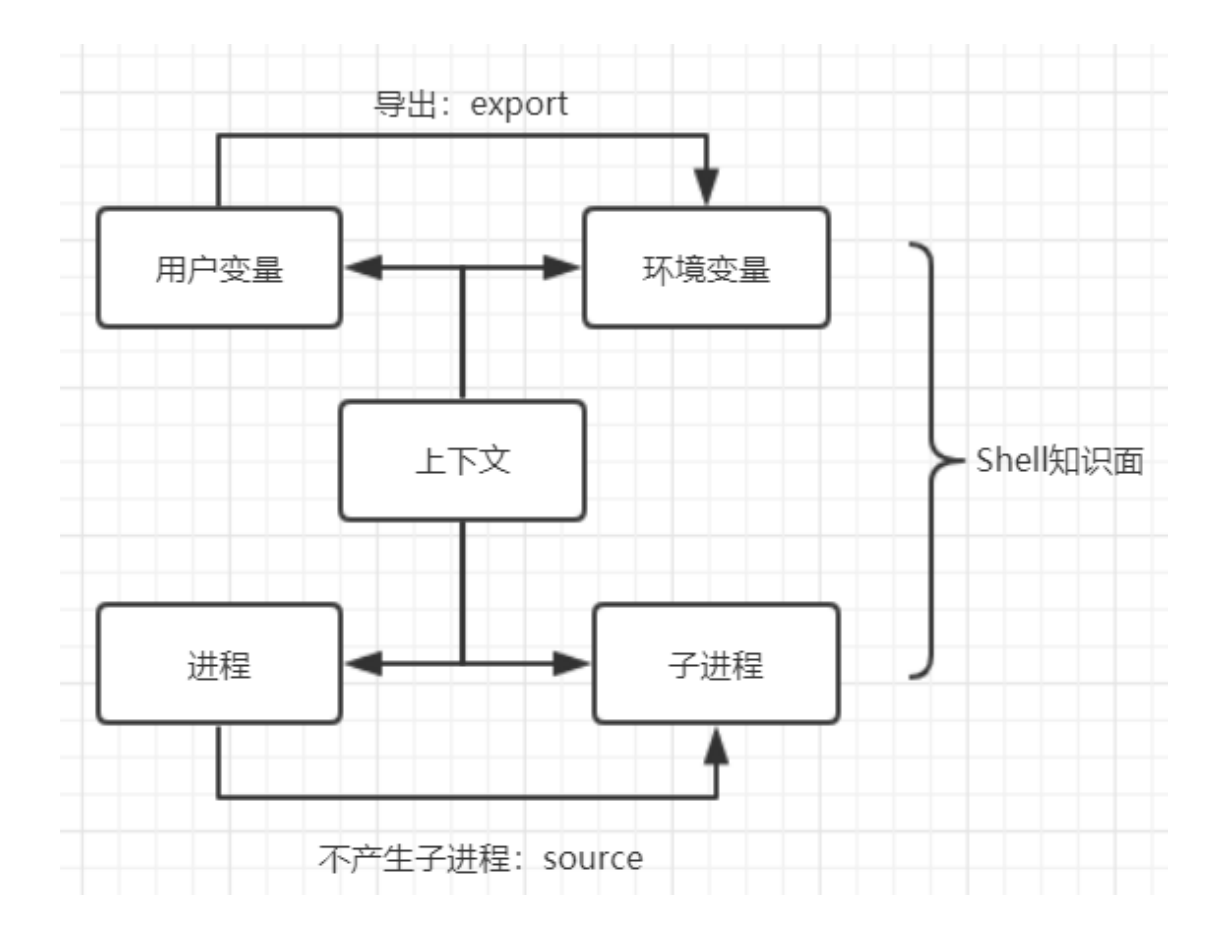

从 Java 延伸到 shell, 是不是变的更有是深度, 更有厚度了?

#### **第三步:上面的两个知识面,连起来就是一个知识空间。**

知识空间,表示知识掌握的厚度和深度。

#### **六、应用举例**

硬生生地塞给你一个东西,一个概念,一个写作技巧,但是来龙去脉你不清楚的话,你很难 将它运用自如。但是,经过上面的 Context 的追溯,我相信大家对 Context 这个东西有了 更深刻的认识了。

**一个概念,一个术语,看似很简单,但是背后代表着一种思想,一种境界。至于是什么样的 思想,什么样的境界,因人而异,只可意会不可言传,希望大家在空余时间认真去思考。**

下面举个场景来说明一下 Context 的使用。

大早上,两个人见面了。【注意: 上下文就是"早上"和"见面"】

小 A 问小 B: 你吃过饭了吗?

小 B 回答:我吃过早饭了。

小 A 又问小 B:你吃的什么呢?

小 B 回答: 我吃的是油条。

#### **大概的编码手法如下所示:**

## **首先定义一个接口:**

```
public interface MeetContext
{
   public void meet();
}
```
### **接着,实现接口,完成早上的问候功能:**

```
public class Morning implements MeetContext
{
   //提问者
   private Asker asker;
   //回答者
   private Answer answer;
   //事件队列
   private List<String> event = new ArrayList<String>(1);
   public Morning()
   {
   }
    /**
    * 启动
    */
   public void meet()
   {
```

```
String msg = "Did you have breakfast?";
   asker.ask(msg);
   answer.answer();
}
public void setAsker(Asker asker)
{
   this.asker = asker;
}
public void setAnswer(Answer answer)
{
   this.answer = answer;
}
/**
* 提问者
*/
class Asker
{
   public void ask(String msg)
   {
       event.add(msg);
       System.out.println("Asker: " + msg);
   }
}
/**
* 回答者
*/
class Answer
{
   public void answer()
   {
       String msg = event.get(0);
       System.out.println("Answer get Asker question: " + msg);
   }
}
public static void main(String[] args)
```

```
{
   Morning morning = new Morning();
   Asker asker = morning.new Asker();
   Answer answer = morning.new Answer();
   morning.setAsker(asker);
   morning.setAnswer(answer);
   morning.meet();
}
```
}

**Context 是一个概念,也是一个术语,也是一种编程思想,希望大家能吃透它,让自己写的 代码有深度,有灵性。**

**七、学习的要求**

什么是学习呢?

学就是从不了解到理解的过程;习就是学过后再反复地学,使熟练。

听众里面有我的徒弟,对于徒弟们的要求是:背过。只有背过之后,我才认为你学会了我的 讲的东西。如果没有背过,我不认可,我觉得你没有学到东西。其实,这些东西并不难背啊。 但是你把它记在心里,对你的成长非常有帮助的。

# **八、致谢**

谢谢大家的参与, 谢谢大家对 MyBatis 中文官网的支持! 谢谢大家对我个人的支持!

我希望花费时间做出的东西, 能给大家带来价值。没有带来价值, 对你, 对我都不是一件好 事。